سوالات درس عمومي مباني كامپيوتر ۱– کدام يک از واحدهاى زير جزء واحدهاى اصلى کامپيوتر نيست؟ **[1\( ٚضٚزي 2\(ذطٚجي 3\( حبفظٝ ثبٛ٘يٝ](www.collegeprozheh.ir) 4( ٞيچىساْ**  <mark>۲</mark> - مدم جزء کداميک از واحدهای کامپيوتر است؟ **1( ٚضزي 2( ِٛاظْ جب٘جي 3( دطزاظـ 4( ذطٚجي -3 وساْ يه اظ ٛٔاضز ظيط جعٚ حبفظٝ وبٔذيٛسط ٔحؿٛة ٔي قٛز؟ 1( RAM 2)فالدي 3( BIOS 4 )ٞطؾٝ ٛٔضز** ٤–كدام <mark>يک جزو حافظه فرع</mark>ى هستند؟ **1( RAM-CD 2 )فالدي 3(ٛ٘اض ٔغٙبعيؿي 4(ٞط ؾٝ ٛٔضز -5 وساْ يه اظ ٌعيٝٙ ٞبي ظيط نحيح اؾز؟ 1( ٘طْ افعاضٞبئي وٝ سحز Widows اجطا ٔي ق٘ٛس سحز Dos اجطاء ٔي ق٘ٛس. 2( ٘طْ افعاضٞبئي وٝ سحز Widows اجطا ٔي ق٘ٛس سحز Dos اجطاء ٕ٘ي ق٘ٛس. 3( ٘طْ افعاضٞبئي وٝ سحز Dos اجطا ٔي ق٘ٛس سحز Widows اجطا ٔي ق٘ٛس. 4( ٛٔاضز 2 ٚ 3 -6 ٛٔؼ يه زؾشٍبٜ جب٘جي اؾز وٝ .....** ۱) از طريق پورت سريال به کامپيوتر وصل مي شود و جهت آ سان بودن کار به جاي صفحه کليد از آن استفاه مي گردد. **2( اظ عطيك دٛضر دبضاُِ ثٝ وبٔذيٛسط ٚنُ ٔي قٛز ٚ ثٝ جبي نفحٝ وّيس اظ آٖ اؾشفبزٜ ٔي قٛز.** *www.isipaper.org*

**3( اظ عطيك دٛضر ؾطيبَ ثٝ وبٔذيٛسط ٚنُ ٔي قٛز ٚ جٟز ٘مكٝ وكي ثٝ وبض ٔي ضٚز.** ٤) از طريق پورت پارلل به كامپيوتر وصل مي شوږد و جهت انتقال تصوير به كار مي رود. **-7 قجىٝ وطزٖ وبٔذيٛسطٞب زاضاي چٝ ٔعيشي ٔي ثبقس.** ۱) اين مزيت را داريد كه كامپيوتر ها باهم ارتباط دارند و م*ی* توانند برای يكديگر فايل و پيغام بفرستند. ۲) اين مزيت را دارد كه كليه نرم افزارها بر روى كامپيوتر مركزى نصب مى شود و كاربر مى تواند نرم افزارهای مورد نياز خود را از اين كامپيوتر بر دارد. **3( ايٗ ٔعيز ضا زاضز وٝ ثٝ ٞيچ ػٛٙاٖ اسهبَ قجىٝ وبٔذيٛسط لغغ ٕ٘ي قٛز. 4( ٛٔاضز 1 ٚ 2 -8 ؾيؿشٓ ػبُٔ چيؿز؟** ۱) يک نرم افزار از پيش نصب شده روى کامپيوتر است که به هيچ وجه قابل تغيير نيس**ت**. **2( ٔجٕٛػٝ اي اظ ضٚسيٗ ٞبي ٔطثٛط ثٝ ٓٞ وٝ ٔسيطيز اذشهبل ٚ سمؿيٓ ٙٔبثغ، اػٓ اظ CPU، حبفظٝ**  دستگاه هاي جانبي و غيره را بين كاربران به عهده دارد. ۳) يک سيستم محاسبات*ي* است که عمليات محاسبه را انجام مي دهد. ٤) يک واسطه برنامه ای است. **-9 يه CD حبٚي وساْ اعالػبر ظيط اؾز؟ 1( اعالػبر حطفي 2( اعالػبر حطفي- ػسزي – -سهٛيطي نٛسي 3( اعالػبر حطفي- ػسزي نٛسي 4( ٞيچىساْ**  ۱۰– چگونه می توان از منزل و در صورت مشترک بودن به شبکه جهان متصل گردید؟ *www.isipaper.org*

**1( اظ عطيك ٔبٛٞاضٜ 2( اظ عطيك ذغٛط سّفٗ ٚ ٔسْ 3( ثب أها٘بر ثي ؾيٓ 4( ٕٝٞ ٛٔاضز ثبال -11 ٚظيفٝ وّيس Lock Num زض نفحٝ وّيس چيؿز؟ ۱) نمايش اعداد را متوقف مي كند. 2( سٕبْ وّيس اػساز ضا اظ وبض ٔي ا٘ساظز. 3( ٚضٚز اػساز ضا اظ عطيك نفحٝ اػساز )Keypad )فؼبَ يب غيط فؼبَ ٔي وٙس ٚ زض نٛضر غيط فؼبَ**  شدن مي توان با كليدهاي مشابه عمل كرد. **4( ٕ٘بيف اػساز ضا ٔشٛلف ٔي وٙس ِٚي زض ػٛو ثب وّيسٞبي 9F سب 1F ٔي سٛاٖ وبض وطز.** ۱۲- براي د<mark>سترسي</mark> به برن<mark>امه ي Paint</mark> در دويندوز کدام يک از مسيرهاي زير صحيح است؟ **programs Accessories Entertainment Programs )1 programs Accessories Accessibility paint)2 programs Accessories System tools paint)3 programs Accessories paint** ( $\epsilon$ **-13 وساْ ٌعيٝٙ ظيط ػالٔز ثعضي وطزٖ دٙجطٜ زض ٚيٙسٚظ ٔي ثبقس؟**  $\begin{array}{c|c|c|c|c|c|c|c|c} \hline \mathbf{y} & & \mathbf{z} \end{array}$ **-14 ثطاي ػسْ ا٘جبْ آذطيٗ وبض ضٚي فبيُ ٞب ٚ فِٛسضٞب وساْ ٌعيٝٙ ضا ثبيس ا٘شربة وطز؟ Vndo** ( $\mathcal{E}$  **) Paste**( $\mathcal{E}$  **) Edit** ( $\mathcal{E}$  **) Redo** ( $\mathcal{E}$ *www.isipaper.org*

**-15 جٟز اضبفٝ ٕٛ٘زٖ يه سهٛيط bitmap ثٝ اؾاليس زض ثط٘بٝٔ Point Power ثبيس وساْ يه اظ ٔطاحُ ظيط ضا عي وطز؟ Sidc Picture Frome file** $\uparrow$  **1 Insert Picture Bitmap** ( $\uparrow$ **Insert** Picture Frome file  $\&$  **Insert** Object Frome file  $\&$ **-16 ثب فكطزٖ وساْ وّيس ثط٘بٝٔ point power اظ حبِز ٖ ٔبيف اؾاليس ٞب ذبضج ٔي قٛز؟ Enter**( $\epsilon$  **F9**( $\tau$  **End** ( $\gamma$  **Esc** ( $\gamma$ ۱۷– اشتبا<mark>هات املائ<sub>ی</sub> در</mark> برنامه مایکروسافت word به چه صورت نمایش داده می شود؟ ۱) لغت <mark>اشتبا</mark>ه به رنگ قرمز می شود. **٢) لغ**ت اشتباه با فونت ديگر نمايش داده مي شود. ۳) یک خط قرمز موج دار زیر لغت اشتباه کشیده می شود. ٤) **یک خط سبز موج زیر لغت اشتباه کشید<mark>ه</mark> می شود**. **-18 ثب فكطزٖ ٕٞعٔبٖ وساْ زٚ وّيس ٔي سٛاٖ يه ٔشٗ وذي قسٜ ضا ثٝ يه فبيُ word ا٘شمبَ )Paste ) زاز؟ Ctrl+ p** (**i**) **Ctrl+K** (**r**) **Ctrl+C**(**r**) **Ctrl+V** (*i*) ۱۹– کدام يک از گزينه هاى زير فرمت اشتباه ورود تاريخ در برنامه Excel مي باشد. **13-jan-2006**  $\&$  **13-jan-2006**  $\&$  **13-1-2006** $\&$  **13/1/2006**  $\&$ +**۲- با کدام یک از برنامه های زیر می توان به چک کردن ایمیل پرداخت؟ Outlook Express** ( $\gamma$  **Internet Explorer** ( $\gamma$ *www.isipaper.org*

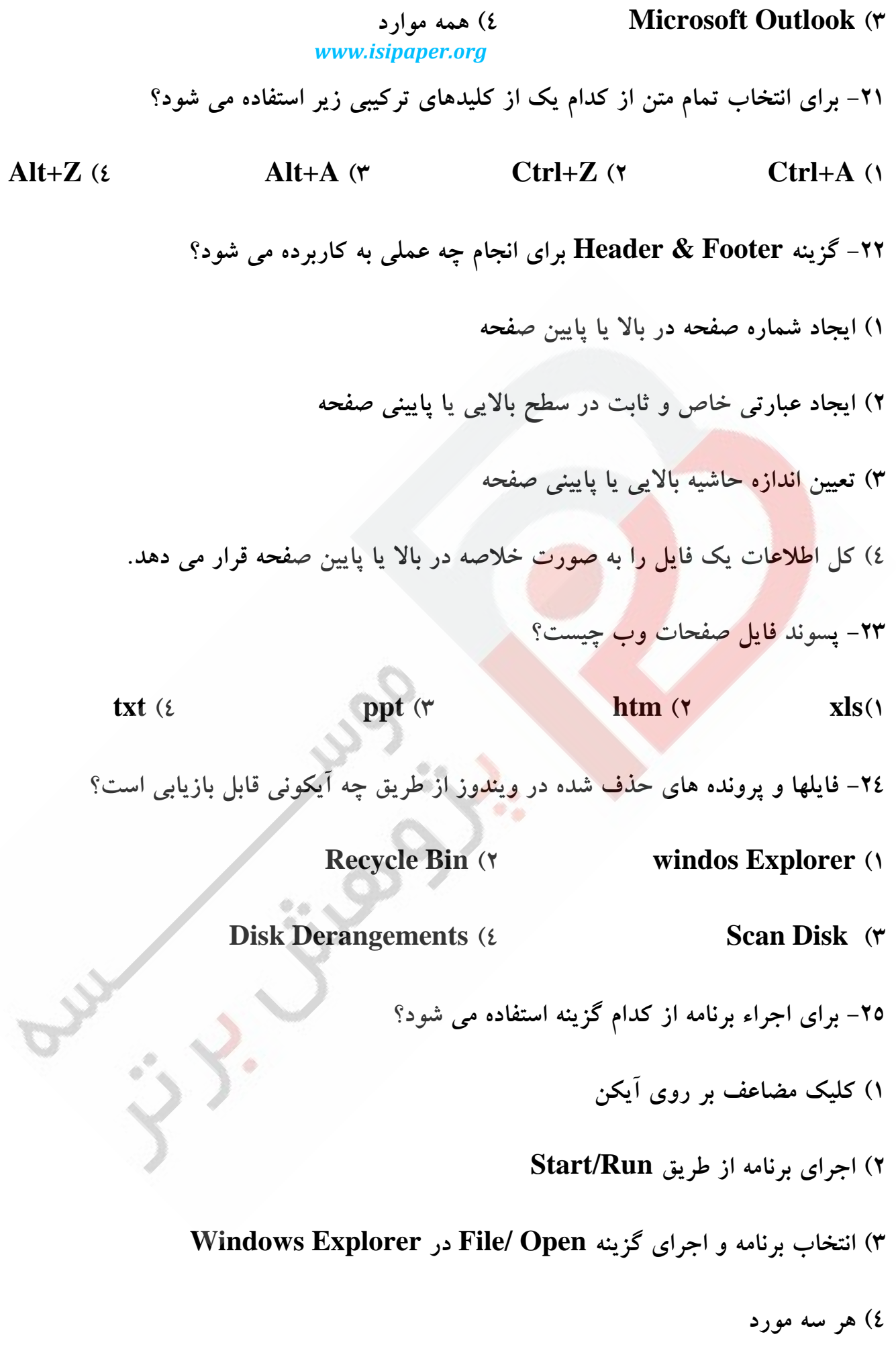

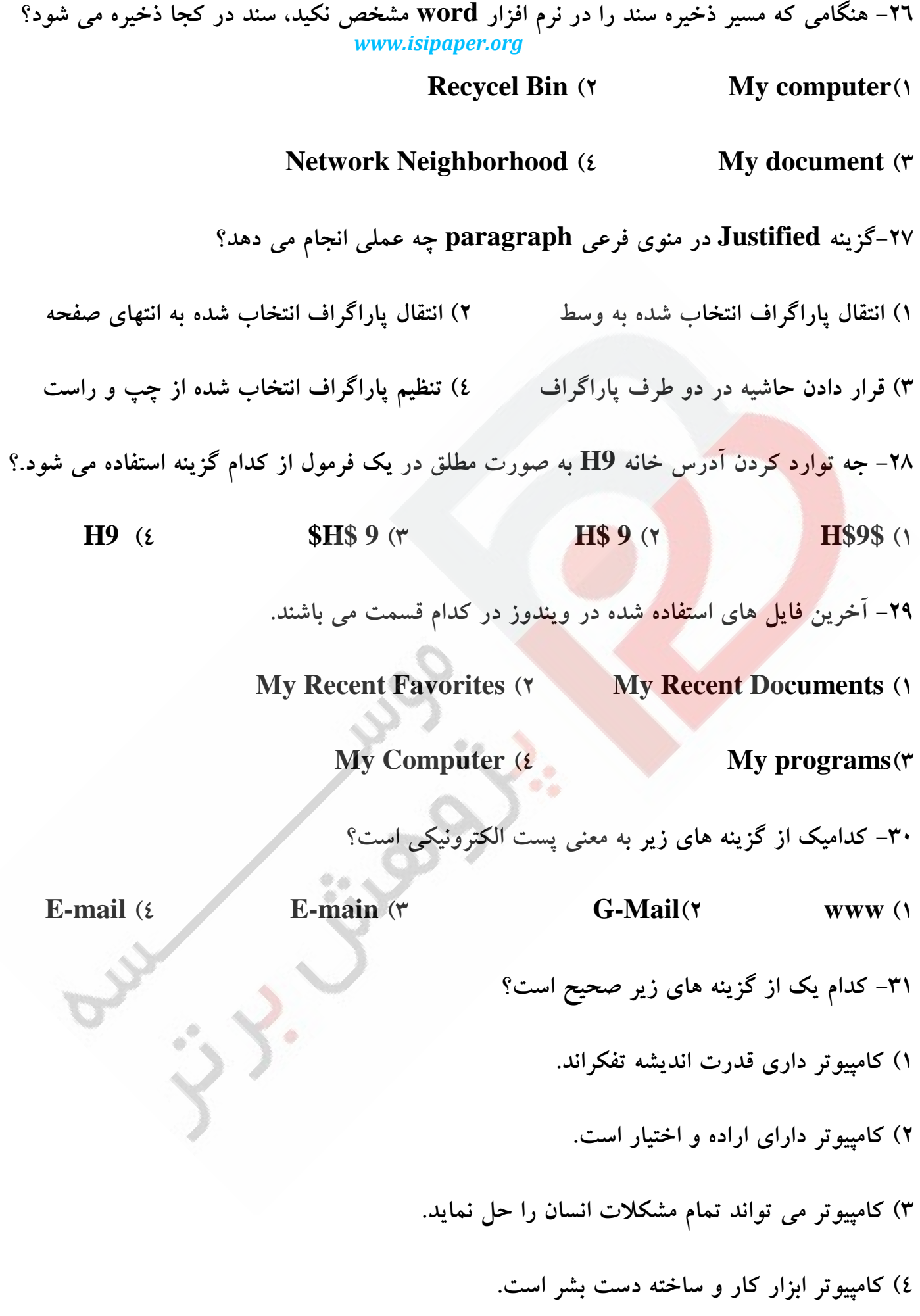

**-32 وسأيه اظ اظ ٛٔاضز ظيط نحيح اؾز؟** ۱) حافظه کامپیوتر برای ضبط اطلاعات نامحدود است. **2( وبٔذيٛسط لبزض ثٝ زضن ظثبٖ اٍّ٘يؿي اؾز. 3( ٍٙٞبْ وبض ثب وبٔذيٛسط اوثط اقشجبٞبر اظ عطف وبضثط نٛضر ٔي ٌيطز.** ٤) کامپيوتر خطاى انسان را درک و اصلاح مى کند. ٣٣- در ساخت توسعه و تکميل کامپيوترها کدام يک از رشته های علمی نقش بسزايی داشته اند؟ ۱) برق ، <mark>الكترونيك "۲)</mark> رياضيات، ارتباطات ۳) الكترونيک ، ارتباطات ٤) رياضيات ، الكترونيک **-34 حبفظٝ ROM: 1( فمظ ذٛا٘س٘ي ٚ ٘بدبيساض اؾز. 2( فمظ ذٛا٘س٘ي ٚ دبيساض اؾز. 3( فمظ ٛ٘قشٙي ٚ دبيساض اؾز. 4( فمظ ٛ٘قشٙي ٚ ٘بدبيساض اؾز. 8** - در صورتیکه اطلاعات <mark>جدید</mark>ی در یک محل از حافظه RAM نوشته شود ... **۱) محتواي قبلي آن از بين مي ر**ود ولي آدرس آن تغيير نمي كند. **۲) محتوای قبلی آن از بین می رود ولی** آدرس آن تغییر نم*ی ک*ند. ۳)محتوا و آدرس هر دو تغيير مي كند. ٤) هم محتوا و هم آدرس قبلي هر دو بدون تغيير باق*ي مي* مانند. ٣٦- وقتي برنامه اي آماده ىيدازش و يا اجرا مي شود در قسمت ........... قرار مي گيرد. **ْوسا يچٞ( 4 EPROM )3 ROM )2 RAM )1** <del>٣</del>٧- كدام گزينه حافظه ي اصلي است؟ *www.isipaper.org*

7

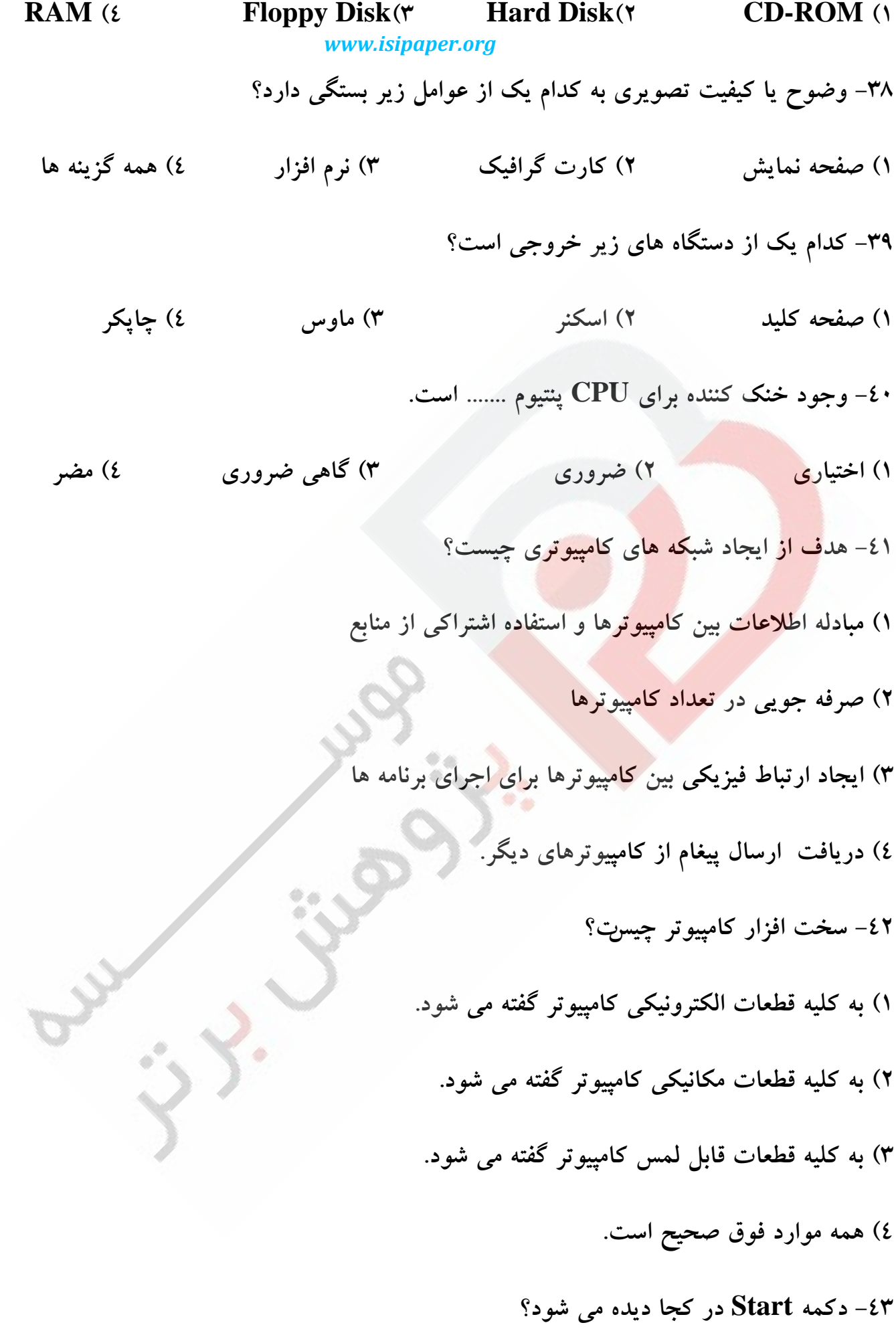

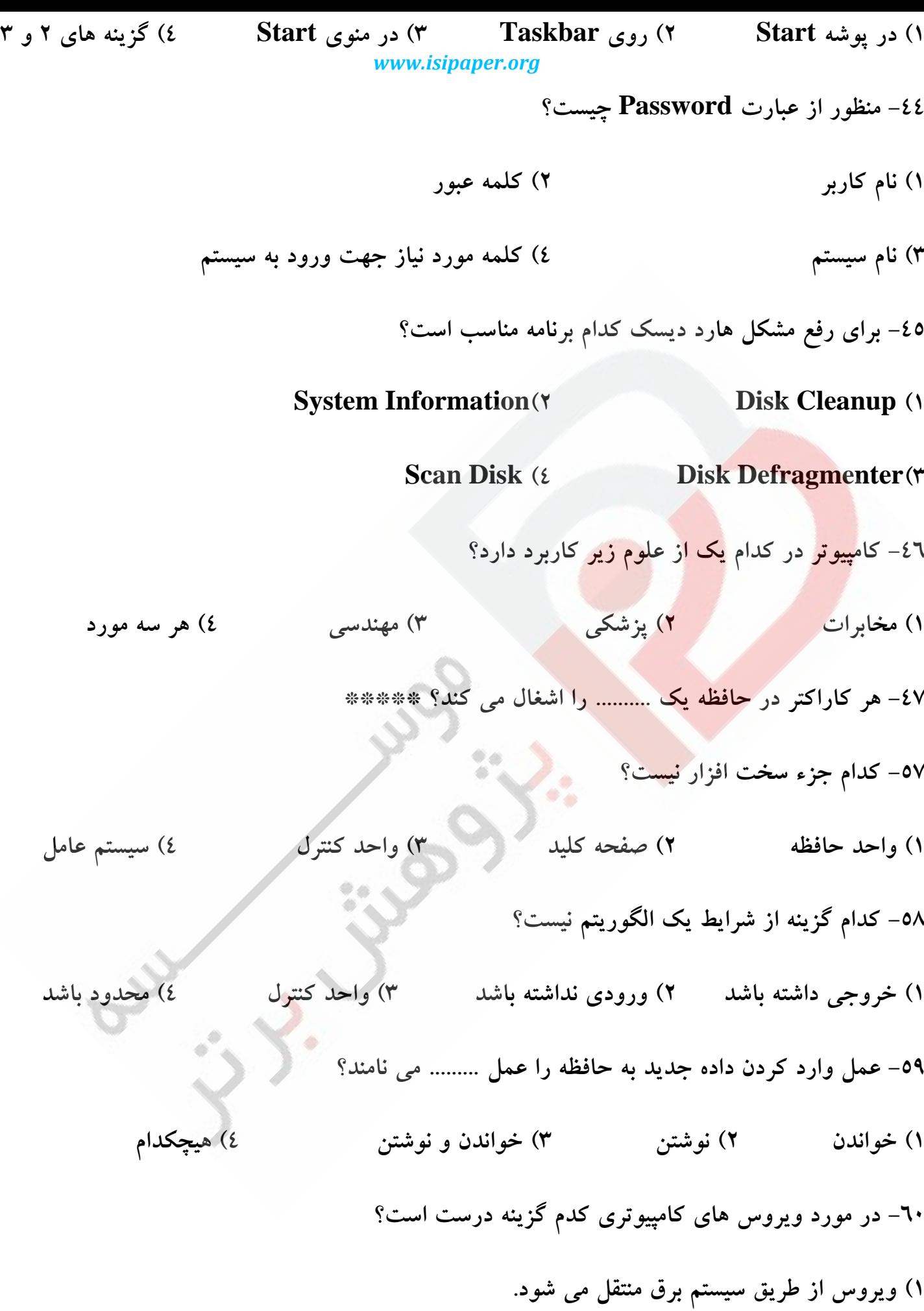

**X) ویروس فقط باعث خرابی نرم افزار می شود**. ۳) ویروس یک برنامه مخرب و مخفی است که برنامه ها و داده ها را تخریب می کند. ٤) ويروس يک برنامه است که به صورت فايل درون کامپ*يه*تر ذخيره مي شود. ٦١- سخت افزار به کدام قسمت از کامپيوتر گفته *مي* شود؟ **1( لؿٕز ٞبي فّعي وبٔذيٛسط 2( زضايٞٛب ٚ ثطزٞبي اِىشط٘ٚيه 3( ٚؾبيُ فيعيىي وبٔذيٛسط 4( ٞط ؾٝ ٌعيٝٙ**  ٦**٢**– کدا<mark>م یک از دستگاه های زیر مستقیماً به کامپیوتر وصل نیست؟</mark> **1( ٘ٛٔيشٛض 2( حبفظٝ وٕىي 3( دطيٙشط 4( زؾشٍبٜ وبضر ٍٝٙٙٔ** ٦٣- متغيير نو<mark>ع صحيح چند با</mark>يت فضا اشغال مي كند؟  $2(2)$   $\sqrt{3}$   $1(1)$   $1(1)$   $1(1)$ **-64 حبفظٝ** <mark>۱) به هیچ وجه قابل برنامه نویسی ن</mark>ی <mark>۲) در حین کار با کامپیوتر قابل برنامه نو</mark>یس*ی* نیہ **3( زض ذبضج اظ وبٔذيٛسط دبن قٛز ٚ ؾذؽ ثط٘بٝٔ ٖٚيؿي ٔجسز ٌطزز.** ٤) هر سه مو**رد**. **-65 زؾشٍبٜ دٛيف وٙٙسٜ )Scanner )ثط چٝ اؾبؾي وبض ٔي وٙس؟ 1( سبثف ٛ٘ض 2( جطيبٖ اِىشطيىي 3( جطيبٖ ٔغٙبعيؿي 4( ٞيچىساْ -66 ٙٔظٛض اظ زضجٝ ٚضٛح سهٛيط )Resolution )وساْ اؾز؟** *www.isipaper.org*

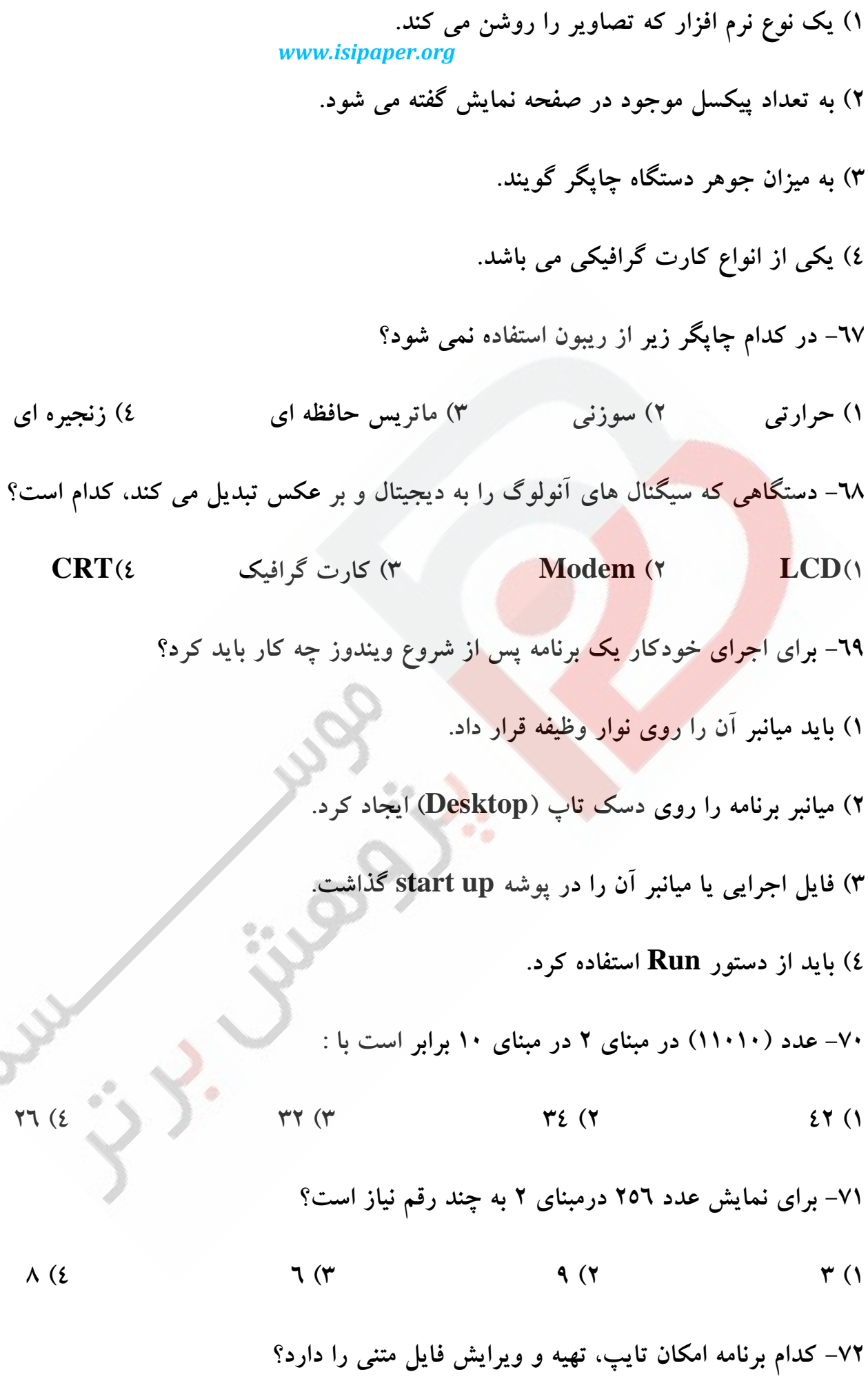

11

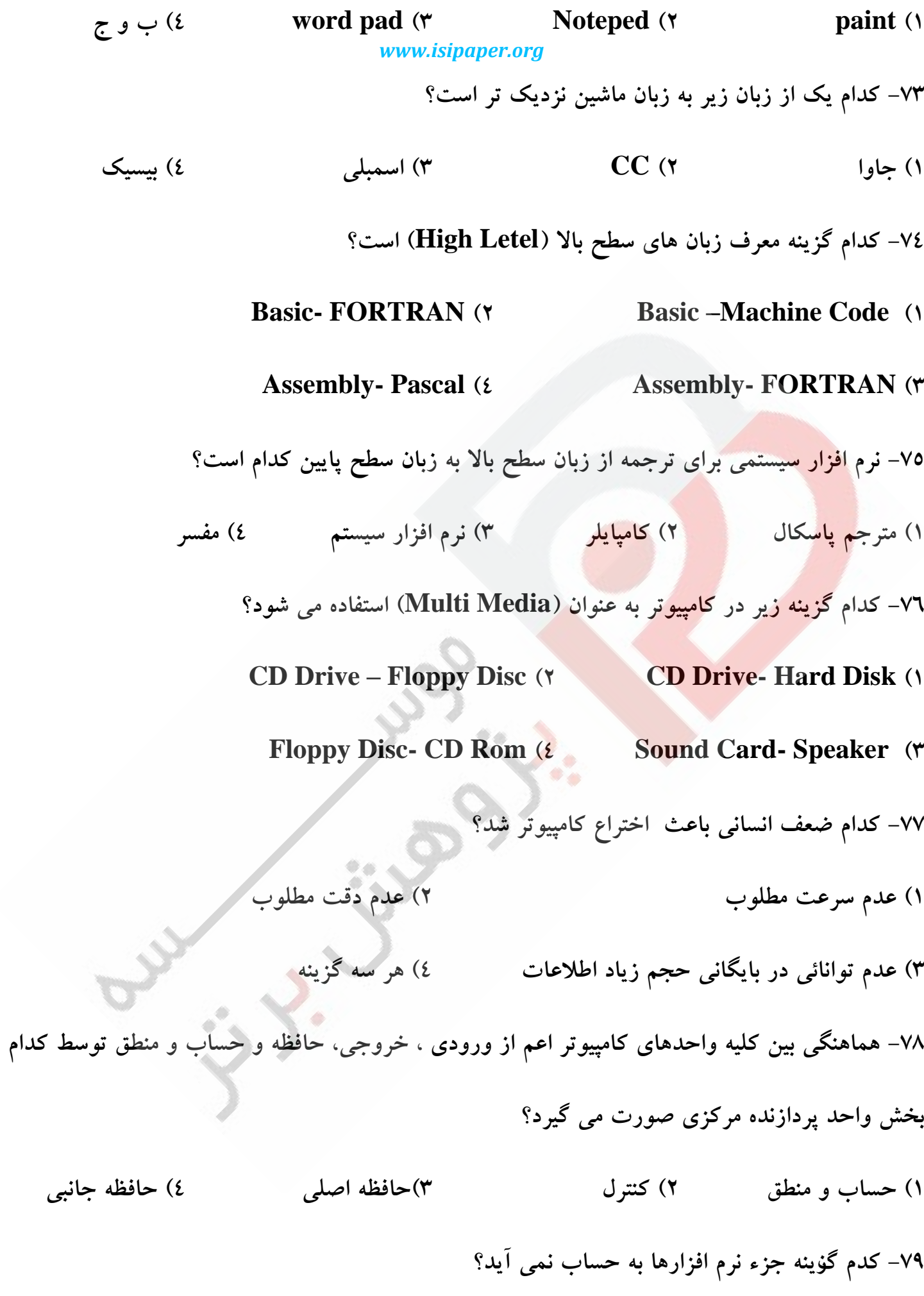

**1( ٔشطجٓ ٞب 2( ؾيؿشٓ ٞبي ػبُٔ 3( ثط٘بٝٔ ٞبي وبضثطزي ٚ ذسٔبسي 4( ٞيچ وساْ -80 ايٗ قرم ٔؿئِٛيز عطاحي، ٛ٘قشٗ ، غّظ ٌيطي، اجطاء ٚ ثٟطٜ ثطزاضي ثط٘بٝٔ ٞب ضا ثط ػٟسٜ زاضز؟ 1( ادطاسٛض وبٔذيٛسط 2( ؾيؿشٓ ٞبي ػبُٔ 3( سجعيٝ ٚ سحّيُ ٌط ؾيؿشٓ 4( ؾطدطؾز ؾيؿشٓ -81 وساْ سؼطيف ٘بزضؾز اؾز؟ 1( اٍِٛضيشٓ ثٝ ٔجٕٛػٝ اي اظ لٛا٘يٗ ثطاي حُ يه ٔؿئّٝ اعالق ٔي قٛز. 2( ؾرز افعاض ثٝ لؿٕز ٞبي فيعيىي وبٔذيٛسط اعالق ٔي قٛز. 3( حبفظٝ ثٝ لؿٕشي اظ وبٔذيٛسط وٝ زؾشٛضار ٚ زازٜ ٞب زض آٖ ٔحبؾتٜ ٔي قٛز اعالق ٔي قٛز. 4( ثط٘بٝٔ ثٝ ٔجٕٛػٝ اي اظ زؾشٛضار وٝ سٛؾظ وبٔذيٛسط ثطاي ا٘جبْ يه ٚظيفٝ ذبل ثٝ وبض ٔي ضٚز اعالق ٔي قٛز. -82 ؾيؿشٓ ػبُٔ DOS جعء وسأيه اظ ٘طْ افعاضٞب ثٝ قٕبض ٔي ضٚز؟ 1( ٘طْ افعاض ؾيؿشٕي 2(٘طْ افعاض وبضثطزي 3( ٘طْ افعاضٞبي ؾٛزٙٔس 4( ٘طْ افعاض ٔشطجٓ -83 چبدٍطٞبي ِيعضي جعء وساْ زؾشٝ اظ چبدٍطٞب ٔي ثبقٙس؟ 1( ضطثٝ اي 2( ٔبسطيؿي 3( حطاضسي 4( غيط ضطثٝ اي -84 وسأيه اظ ٔجٕٛػٝ زؾشٍبٜ ٞبي ظيط جعء زؾشٍبٜ ٞبي ٚضٚزي ثٝ قٕبض ٔي آيٙس؟ 1( ضلٕي وٙٙسٜ – لّٓ ٛ٘ضي – دطزاظ٘سٜ 2( چبدٍط – لّٓ ٛ٘ضي – زيؿه زضايٛ 3( ٔ-بٚؼ -نفحٝ وّيس چبدٍط 4( ٔ-بٚؼ -نفحٝ وّيس لّٓ ٛ٘ي**  *www.isipaper.org*

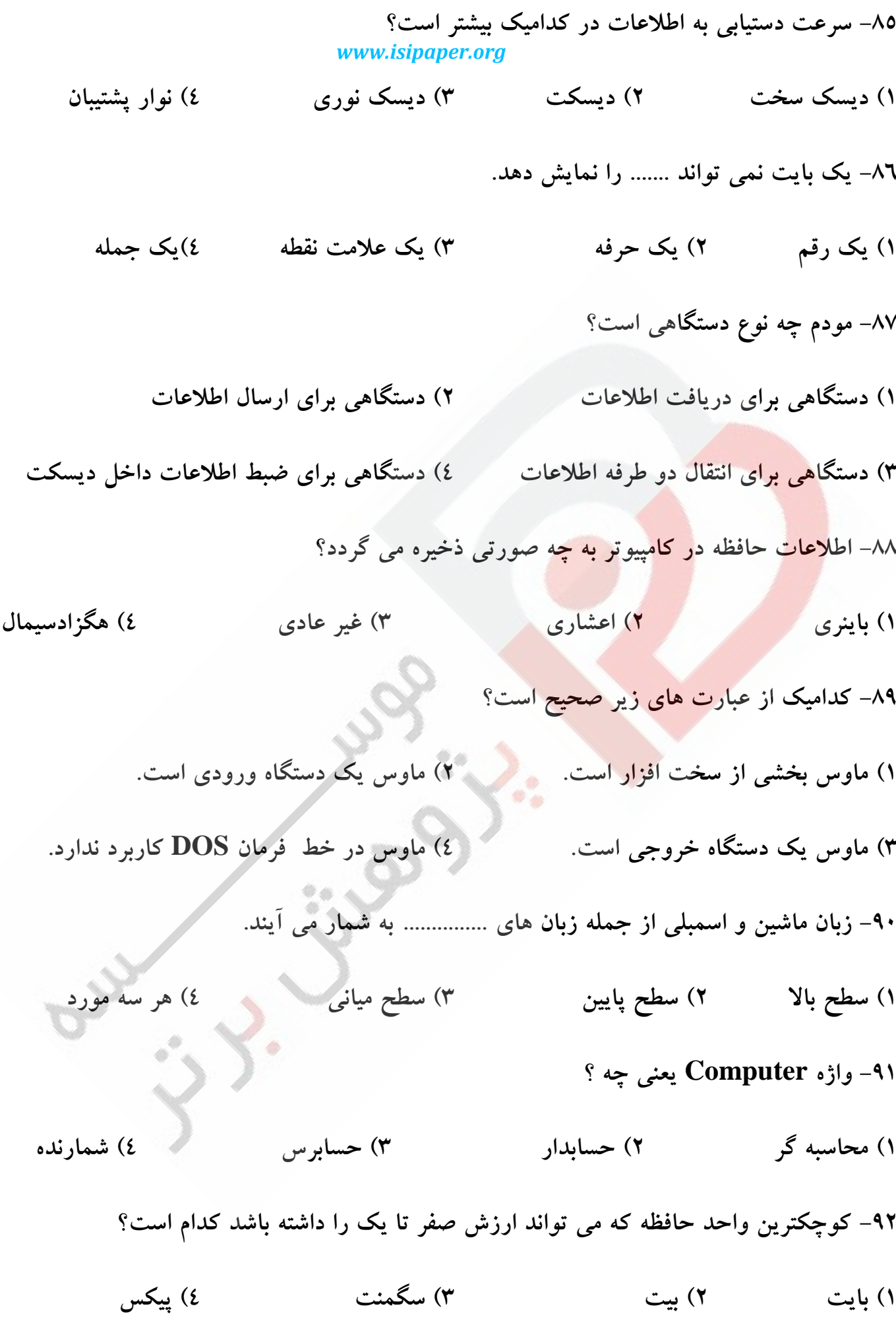

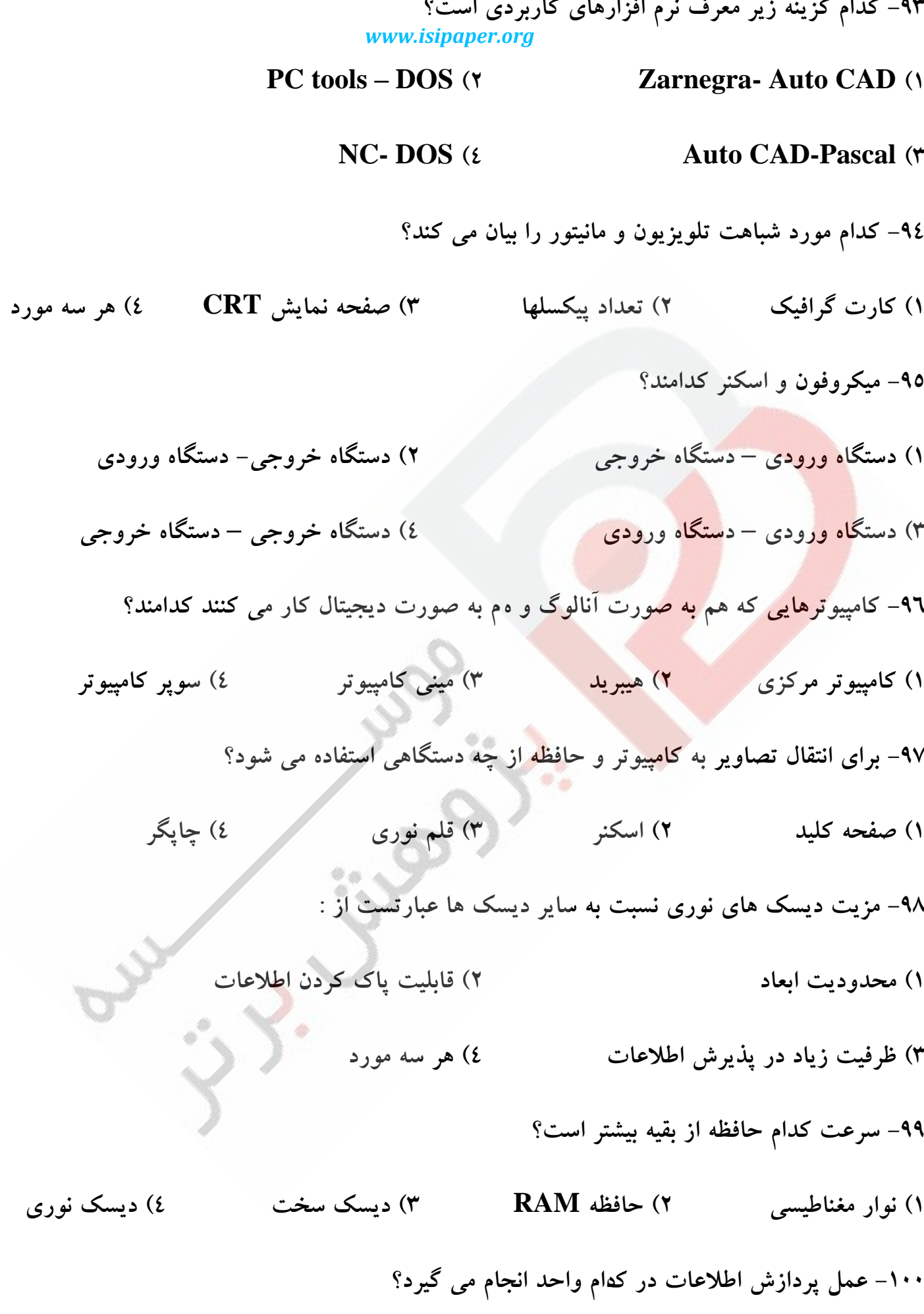

╱

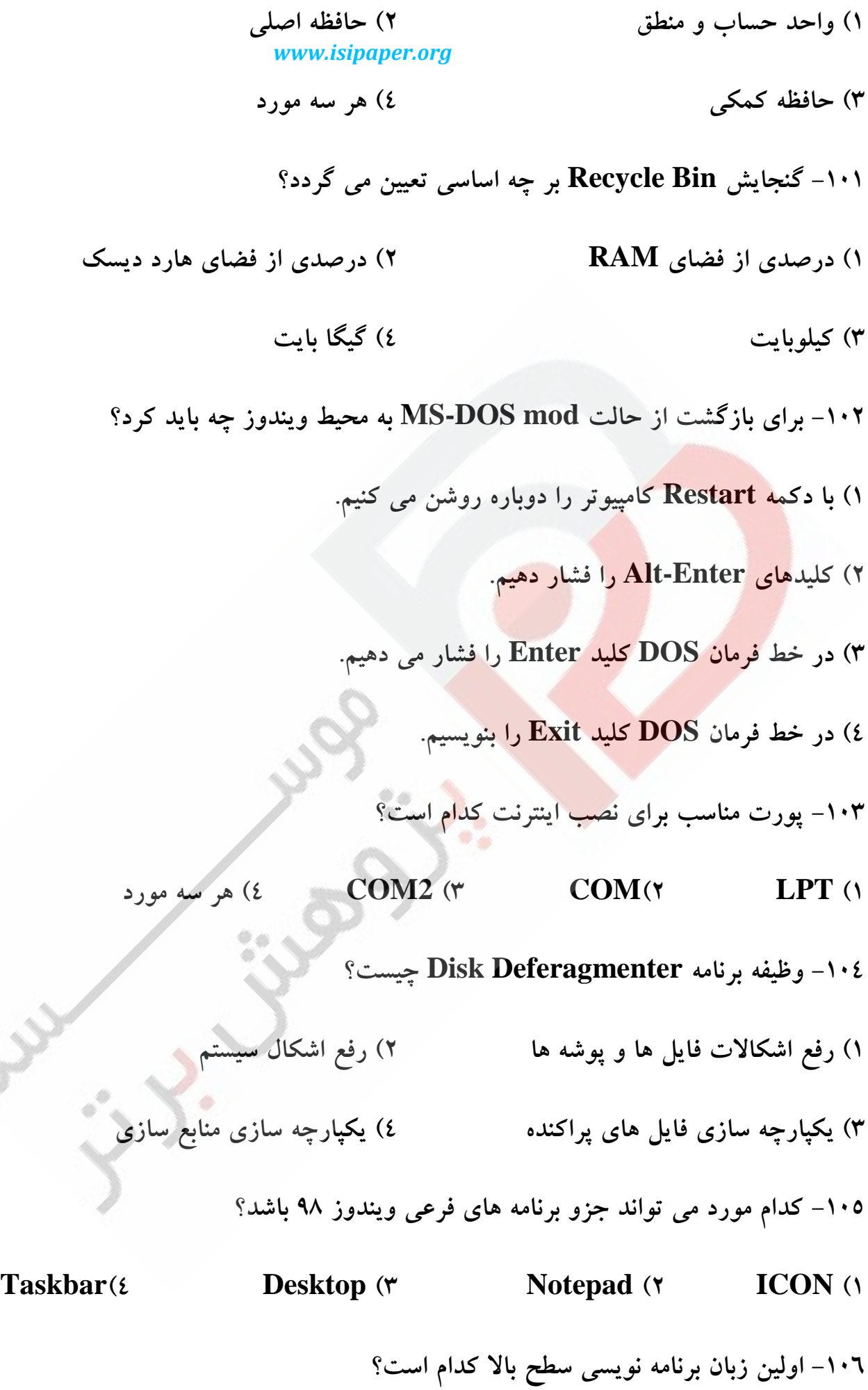

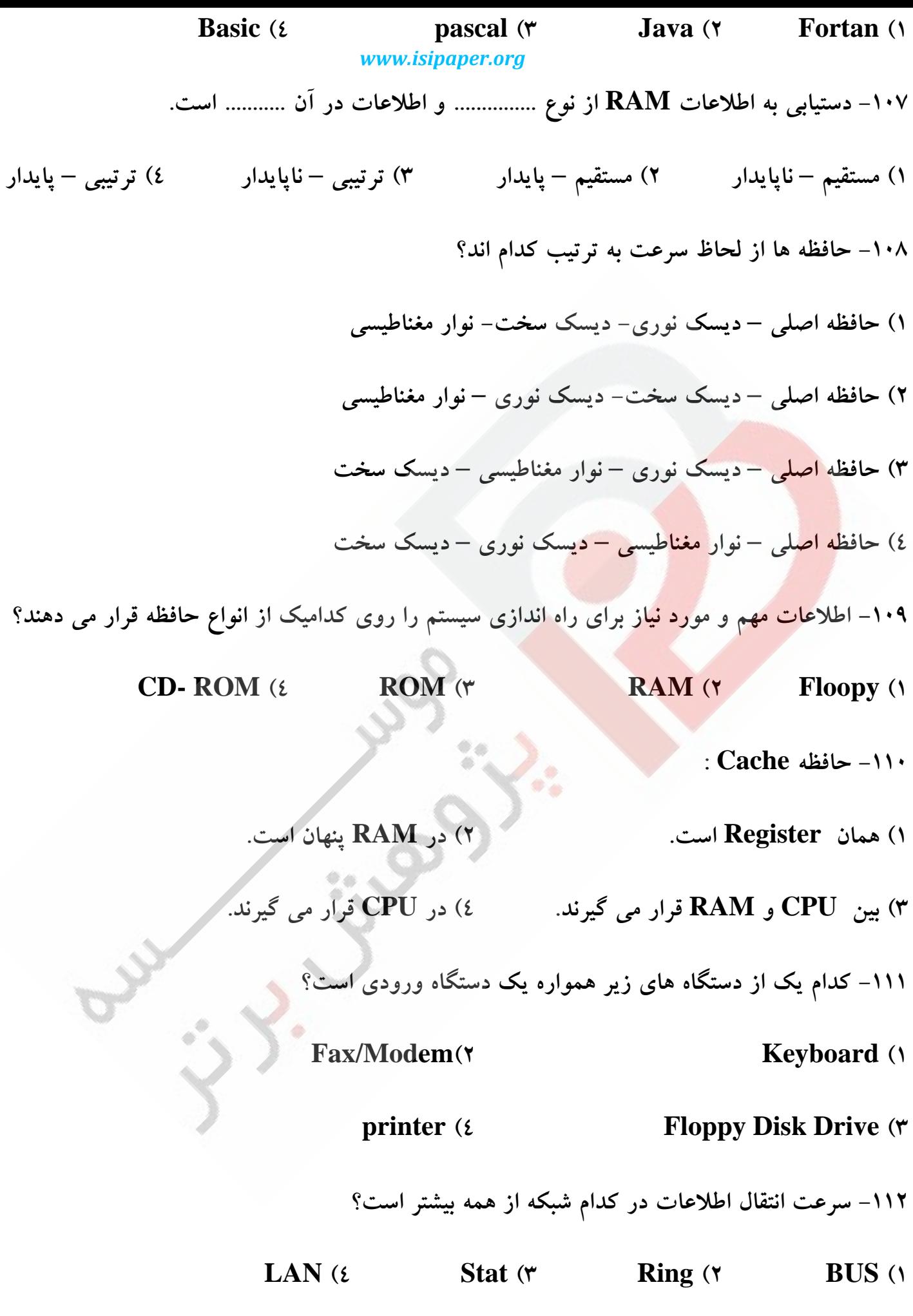

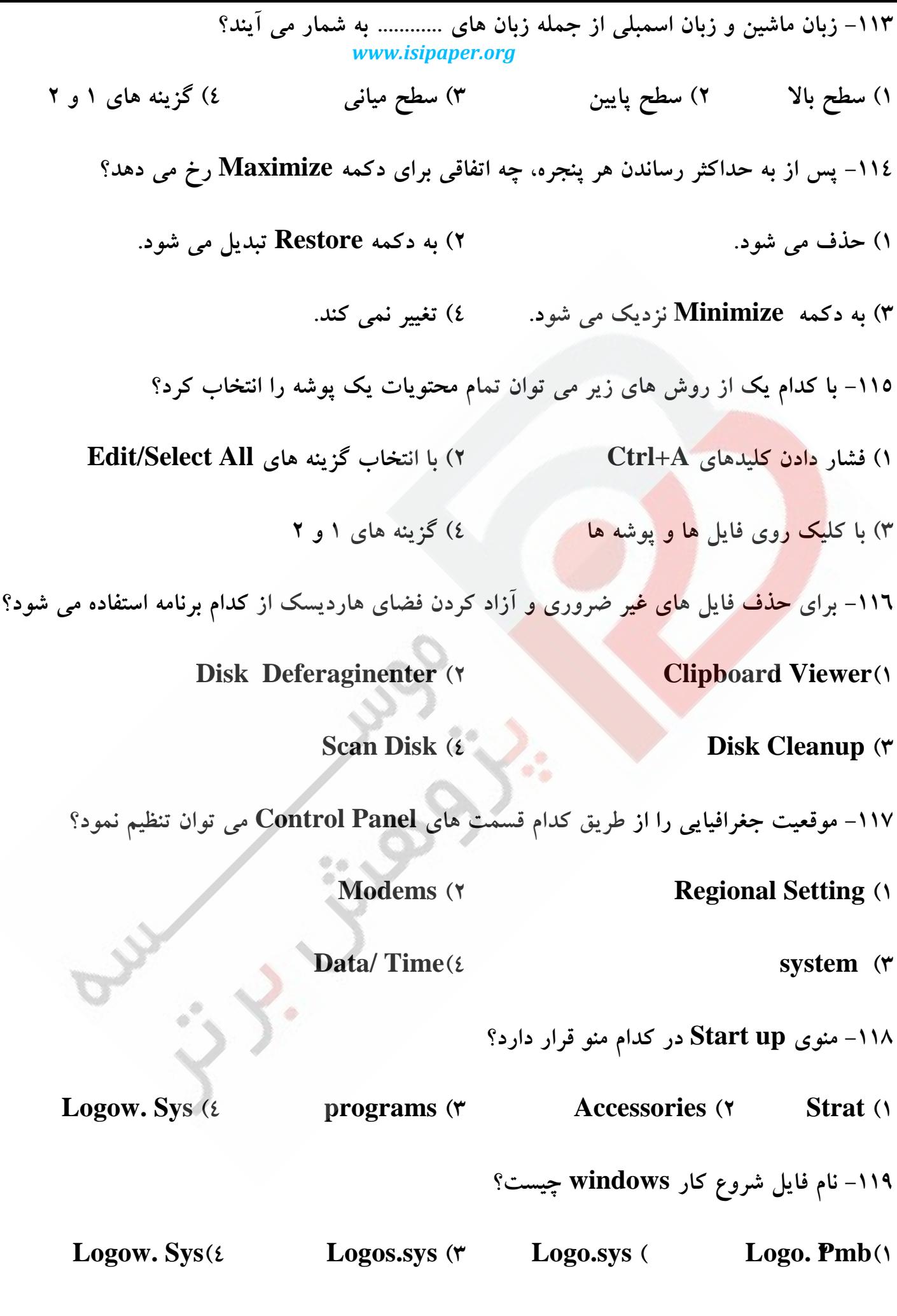

**-120 ػّز ا٘شربة ٙٔغك ثبيٙطي ثطاي وبٔذيٛسط ايٗ اؾز وٝ : 1( ٔجٙبي زٚزٚيي فمظ اظ نفط ٚ يه اؾشفبزٜ ٔي وٙٙس ٚ ايٗ ض٘ٚس ٔحُ وٕشطي ضا زض حبفظٝ اقغبَ ٔي وٙس. 2( چٖٛ ٔحبؾجبر زض ٔجٙبي زٚ ؾبزٜ سط ا٘جبْ ٔي ٌيطز. 3( چٖٛ اؾبؼ وبض وبٔذيٛسط ثط ٔجٙبي ػجٛض وطزٖ يب ٘ىطزٖ جطيبٖ اِىشطيؿيشٝ اظ يه إِٓبٖ ٔي ثبقس. 4( ٛٔضز 2 ٚ 3 -121 ٚيػٌي ٘ؿُ چٟبضْ زض اؾشفبزٜ اظ ............ ٔي ثبقس؟ 1 ٔساضار ٔجشٕغ 2( ( IC ٚ سطا٘عيؿشٛض 3( ضيع دطزاظ٘سٜ 4( سطا٘عيؿشٛض ٚ الٔخ ذالء -122 ؾطػز دطزاظـ وبٔذيٛسط ثب وسأيه اظ ٚاحسٞبي ظيط ؾٙجيسٜ ٔي قٛز؟ 1( ٔيّيٖٛ وّٕٝ زض ثب٘يٝ 2( ٔيّيٖٛ زؾشٛض اِؼُٕ زض ثب٘يٝ 3( ٔيّيٖٛ ثيز زض ثب٘يٝ 4( ٔيّيٖٛ ثبيز زض ثب٘يٝ -123 زض وبٔذيٛسط ثب دطازاظ٘سٜ 32 ثيشي ٞط ثبيز ثطاثط ثب .............. اؾز. 1( 8 ثيز 2( 16 ثيز 3( 32 ثيز 4( 4 ثيز -124 زض سؼطيف حبفظٝ cache ٔي سٛاٖ ٌفز وٝ ............. . 1( جعٚ حبفظٝ انّي اؾز وٝ ثيٗ Ram ٚ دطزاظ٘سٜ انّي لطاض زاضز. 2( جعٚ حبفظٝ ٞبي جب٘جي اؾز. 3( جعٚ حبفظٝ انّي اؾز وٝ ثيٗ Rom ٚ فالدي زيؿه لطاض زاضز. 4( ثركي اظ حبفظٝ اؾز.** *www.isipaper.org*

**-125 وساْ ٌعيٝٙ زض ثط ٌيط٘سٜ ٚظيفٝ ؾيؿشٓ ػبُٔ ٔي ثبقس. 1( ٔسيطيز حبفظٝ 2( سرهيم زٙٞسٜ ٚلز CPU 3( ضاثغٝ ثيٗ USER ,WARE HARD 4 )ٞط ؾٝ ٛٔضز** ١٢٦- قدرت پردازش كداميك از كامپيوترهاي زير بيشتر است؟ **1( وبٔذيٛسط ٞبي ذيّي ثعضي COMPUTERS SUPER 2( وبٔذيٛسطٞبي ثعضي COMPUTERS MAXI 3( وبٔذيٛسط ٞبي قرهي COMPUTERS MICRO** *www.isipaper.org*

**4( وبٔذيٛسطٞبي وٛچه COMPUTERS MINI**

۱۲۷– اطلاع<mark>ات در</mark> کدامي<mark>ک از</mark> حافظه های زير پايدار است؟

**1( حبفظٝ دٟٙبٖ 2( حبفظٝ افعٚزٜ 3( حبفظٝ RAM 4 )حبفظٝ ROM**

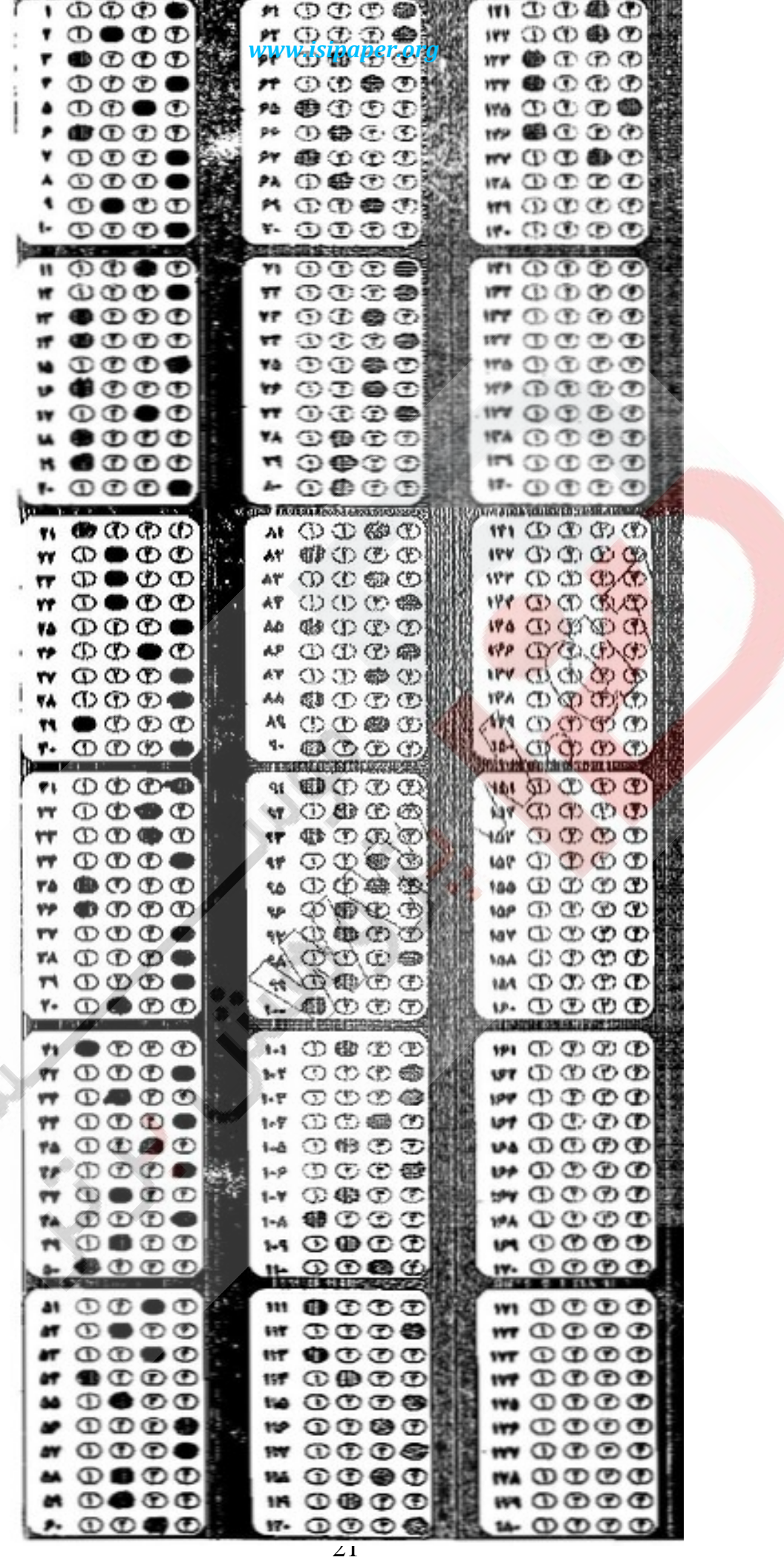

**1- کدام دکمه روي نوار ابزار مشاهده می گردد؟** ) الف Copy ( ب Paste ( ج Delete هرسه گزینه ) د **2- هرگاه از دستور Cut استفاده کنیم موضوع انتخاب شده به کجا انتقال می یابد؟** الف) به روی دسک تاپ می رود. ب) در کلیپ برد کپی می شود. ج) به محل مور<mark>د نظر منتقل</mark> می شود. د) اصلا منتقل نم*ی* شود. **3- Defrag نمودن دیسک منجر به.............** الف) <mark>بالا ر</mark>فتن سرعت خو<mark>اندن ف</mark>ایل ها از دیسک می شود. ) ب بالا رفتن حجم دیسک می شود. ) ج پاك نمودن اطلاعات اضافی دیسک می شود. د) هر سه مورد **4- کدام عامل به قدرت ریزپردازنده ارتباطی ندارد؟** )الف ظرفیت حافظه اصلی طول کلمه) ب مدل کامپیوتر) ج ) د میزان حافظه اصلی **حافظه 5- ROM:** الف) فقط خواندنی و ناپایدار است. ب) فقط خواندنی و پایدار است. ج) فقط نوشتنی و ناپایدار است. د) فقط نوشتنی و پایدار است.

## **حافظه 6- ROM :اريمحل نگهد**

) الف اطلاعات پردازش شده توسط کامپیوتر است.

) ب اطلاعاتی است که کارخانه سازنده مادربرد جهت راه اندازي سیستم در آن قرار می دهد.

) ج اطلاعات ورودي توسط صفحه کلید است که براي سیستم مهم اند.

#### *www.isipaper.org*

د) اطلاعات پاک شدنی است که فقط یک بار نوسط کاربر نوشته می شود.

## **7- کدام عبارت نادرست است؟**

- ) الف هر چند تعداد و گنجایش ثبات هاي CPU بیش تر باشد قدرت پردازش CPU بیش تر می شود.
	- ب) حجم داده ای که یک ثبات ٢٤ بیتی جا به جا می کند دو برابر ثبات ٣٢ بیتی است.
- ج) ثبات ها، داده <mark>ها و</mark> دستورالعمل هاي در حال پردازش را به سرعت دریافت، نگهداري و منتقل مي کنند.
	- د) ثبا<mark>ت ها وظیف</mark>ه ثبت و نگهداري عملیات انجام شده توسط CPU را بر عهده دارند.

# **8- کدام گزینه صحیح است؟**

- الف) ظرفی<mark>ت گ</mark>ذرگاه، معرف <mark>مقدار</mark> داده هایی است که در هر لحظه می توانند از گذرگاه عبور کنند. ب) ساعت سی<mark>ستم، س</mark>رعت انجا<mark>م عملیات CPU را در هر</mark> چرخه ماشبن، تنظیم و هماهنگ می کند.
- ) ج منظور از مجموعه دستورالعمل هاي CPU، دستورات ریاضی اي است که CPU آنها را پردازش می نماید.

## د) هر سه گزینه

- **9- کیفیت تصویر در صفحه نمایش به کدام دسته از عوامل زیر بستگی دارد؟**
	- الف) کارت گرافیکی و درجه وضوح نمایش ) ب صفحه نمایش، مکان نما و تعداد رنگ ) ج بزرگی صفحه نمایش، رنگی بودن صفحه و نوع کامپیوتر د) کارت گرافیکی و تعداد رنگ

## **تفاوت 10- ROM و RAM چیست؟**

#### الف) فرقی ندارد.

- ) ب RAM ار نوع نیمه هادي و ROM ار مواد مغناطیسی است.
	- ) ج ROM فقط خواندنی است اما RAM فقط نوشتنی است.

) د ROM فقط خواندنی است اما RAM خواندنی و نوشتنی است.

**11- اگر کامپیوتري 16 دستگاه جانبی داشته باشد براي آدرس دهی این 16 دستگاه حداقل به چند بیت نیاز دارد؟**

8) الف 4) ب 3) ج 16) د

**12- کدام یک از گزینه هاي زیر درباره مشخصات حافظه اصلی هر کامپیوتر صحیح است؟**

- الف) به شکل IC است درون کامپیوتر قرار دارد و به هنگام رفتن برق یا خاموش شدن کامپیوتر، اطلاعات آن پاک می شود. ب) غ<mark>یر فرار بو</mark>ده، درون هر کا<mark>مپی</mark>وتر وجود دارد و از آن براي ذخیره سازي نتایج کلیه پردازش هاي کامپیوتري استفاده می شود. ج) بسیار گران، فرار و دارا<mark>ی سرعت زیاد می باشد.</mark>
	- د) بر حسب این که حافظه ا<mark>صلی از</mark> نوع ROM می باشد، پاسخ الف صحیح می باشد.
		- **13- یک سطر از حافظه اصلی:**
		- ) الف می تواند داده هاي مختلف را هم زمان نگهداري کند.
		- )ب با یک شماره که آدرس نامیده می شود مشخص می شود.
		- ) ج می تواند داده ها را نگهداري کند ولی قادر به نگهداري برنامه نیست.
	- ) د با یک ادرس که می تواند با توجه به محتویات آن تغییر کند، مشخص می گردد.
	- **14- «از بیت توازن Bit Parity «به چه منظوري استفاده می شود؟**
		- الف) ذخیره سازي در حافظه کامپیوتر
		- ) ب ذخیره اعداد به صورت دودویی
		- ) ج بررسی خطاهاي موجود در سایر بیت ها
			- د) علامت مثبت یا منفی در اعداد
		- **15- برنامه مقیم در حافظه برنامه اي است که:**

) الف در حافظه جانبی ذخیره می شود و پس از فراخواندن به حافظه اصلی منتقل می شود.

#### *www.isipaper.org*

ب) توسط کاربر برای اجرای برنامه خاصی به کامپیوتر داده می شود. ) ج در حافظه اصلی ذخیره می شود و تا روشن بودن کامپیوتر در حافظه باقی می ماند. ) د براي برنامه هاي خاص طراحی شده است.

**ظرفیت یک 16- CD تقریبا چند مگابایت است؟**

الف) ٢٥٦ (ب) بن 612) ب 612) ب 614 (ب) بن 680) ب 680 (ب) بن 6.1 (ب) بن 6.1 (ب) بن 6.1 (ب) بن 6.1 (ب) بن 6.1 (ب) <br>وينتجع بن جنوب بن وينتجع بن جنوب بن وينتجع بن جنوب بن من 6.1 (ب) بن 6.1 (ب) بن 6.1 (ب) بن 6.1 (ب) بن 6.1 (ب) **کدام مور17- د براي ذخیره و بازیابی اطلاعات از خاصیت مغناطیس استفاده نمی کنند؟** ) الف RAM موبایل هارد دیسک) ب )ج ROM-CD( د Disk Cool

**18- استوانه یا سیلندر چیست؟**

الف) مجموعهای از کلیه شیارهای هم شماره در یک دیسک چند صفحه ای

) ب مجموعه اي از قطاع هاي هم شماره در یک دیسک چند صفحه اي

ج) مجموعه شیارهایی از دیسک <mark>سخت</mark> که دارای یک <mark>شع</mark>اع نمی باشند.

د) به دیسک های سختی می گویند که به شکل استوانه می باشد.

**19- در کدام یک از حافظه هاي زیر امکان حذف اطلاعات وجود ندارد؟**

Cache Memory (د ) Virtual Memory (ج ) RAM بالف ) ROM الف

**ا20- ولین سخت افزار لازم براي اجراي سیستم عامل کدام است؟**

الف) کارت گرافیکی ب) رم